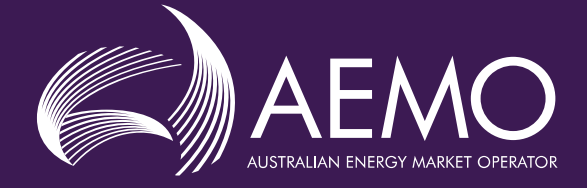

# **Frequency Contribution Factors Procedure**

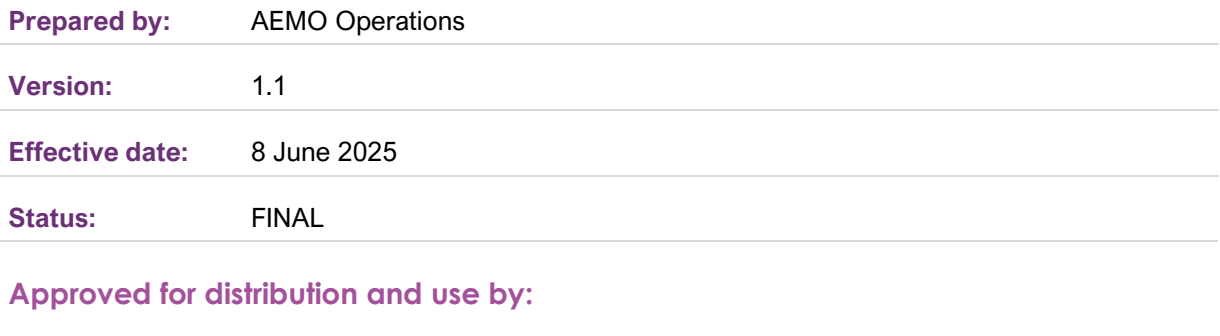

#### **Approved by:**

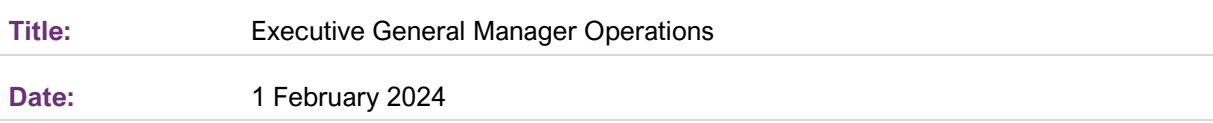

#### **aemo.com.au**

New South Wales | Queensland | South Australia | Victoria | Australian Capital Territory | Tasmania | Western Australia Australian Energy Market Operator Ltd ABN 94 072 010 327

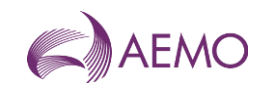

## **Contents**

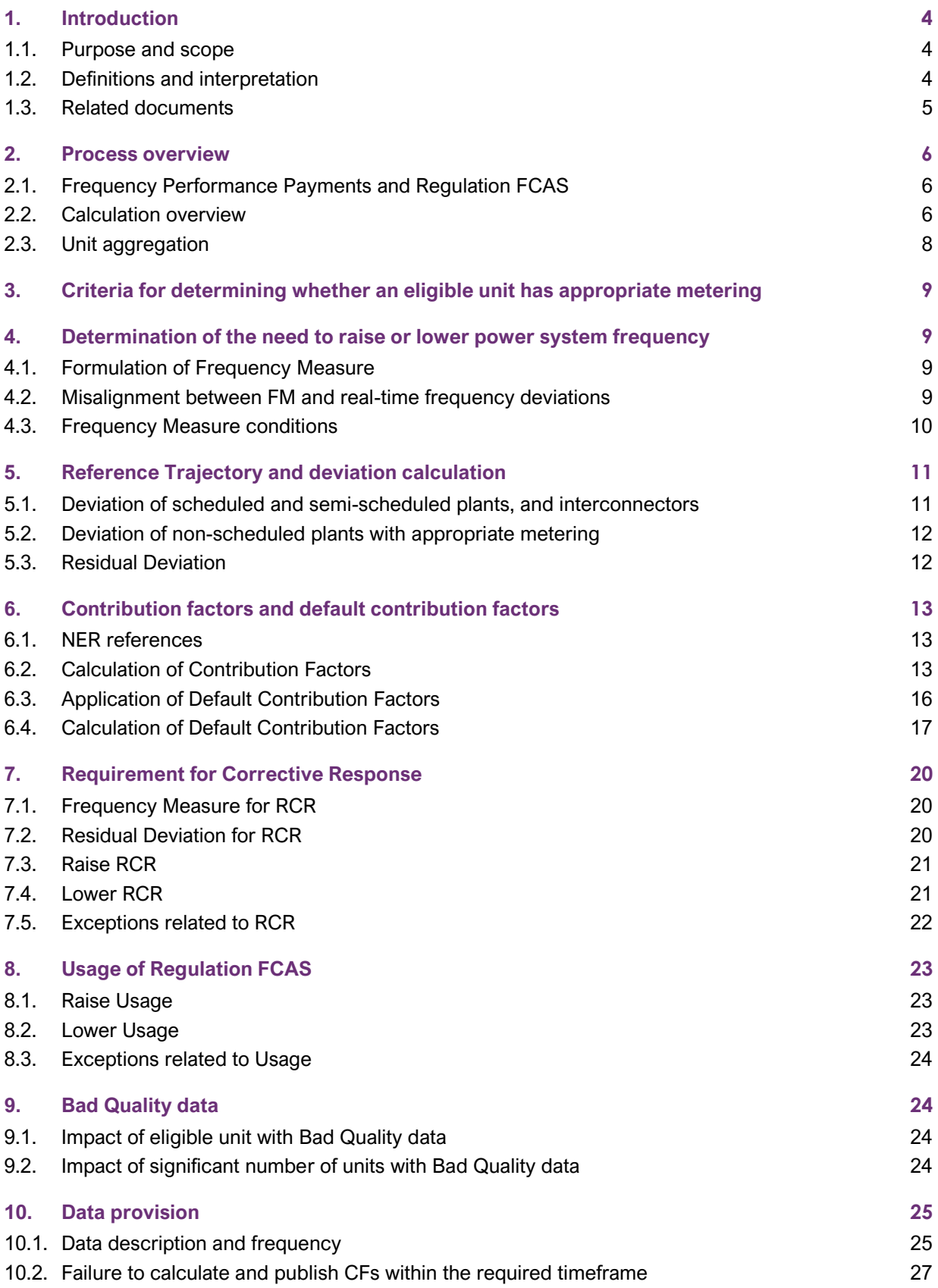

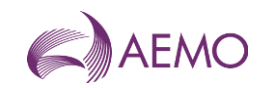

#### **[Version release history](#page-27-0) 28**

## **Tables**

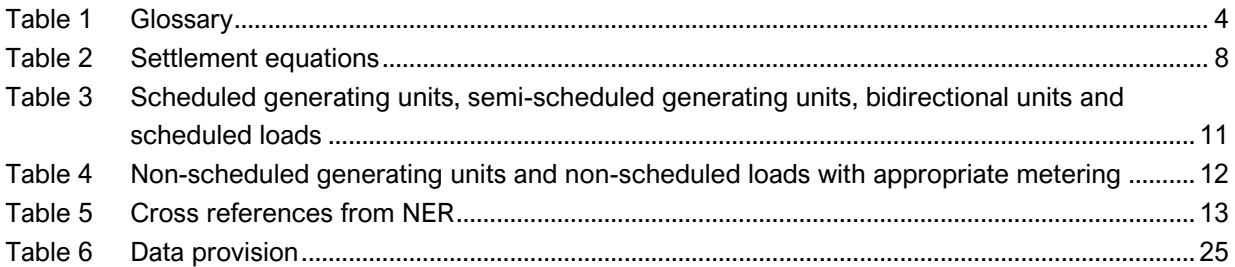

## **Figures**

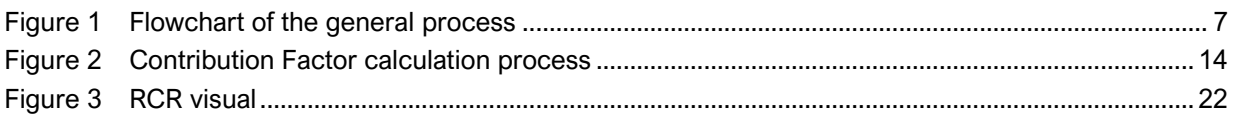

## **Current version release details**

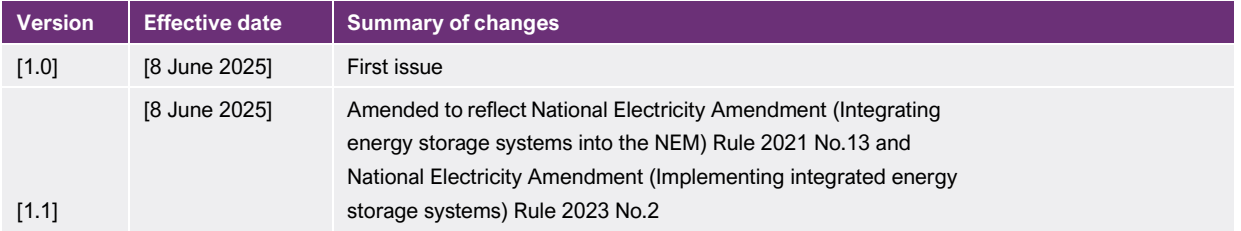

**Note: There is a full version history at the end of this document.**

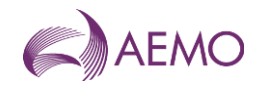

## <span id="page-3-0"></span>**1. Introduction**

## <span id="page-3-1"></span>**1.1. Purpose and scope**

This is the Frequency Contribution Factors Procedure (**Procedure**) made under clause 3.15.6AA(f) of the National Electricity Rules (**NER**). The contribution factors (**CFs**) and other factors determined in accordance with this Procedure are used for the purpose of determining the allocation and amount of:

- (a) payments relating to frequency performance under NER 3.15.6AA(b) (**Frequency Performance Payments** or **FPPs**); and
- (b) cost recovery for *regulating raise service* and *regulating lower service* (**Regulation FCAS**) under NER 3.15.6AA(c) and (d).

This Procedure has effect only for the purposes set out in t he NER. The NER and the National Electricity Law prevail over this Procedure to the extent of any inconsistency.

## <span id="page-3-2"></span>**1.2. Definitions and interpretation**

#### <span id="page-3-4"></span>1.2.1. Definitions

Terms defined in the National Electricity Law and the NER (in chapter 10 or clause 3.15.6AA) have the same meanings in this Procedure unless otherwise specified in this section [1.2.1.](#page-3-4) 

Terms defined in the NER are intended to be identified in this Procedure by italicising them, but failure to italicise a defined term does not affect its meaning.

In addition, the words, phrases and abbreviations in the table below have the meanings set out opposite them when used in this Procedure.

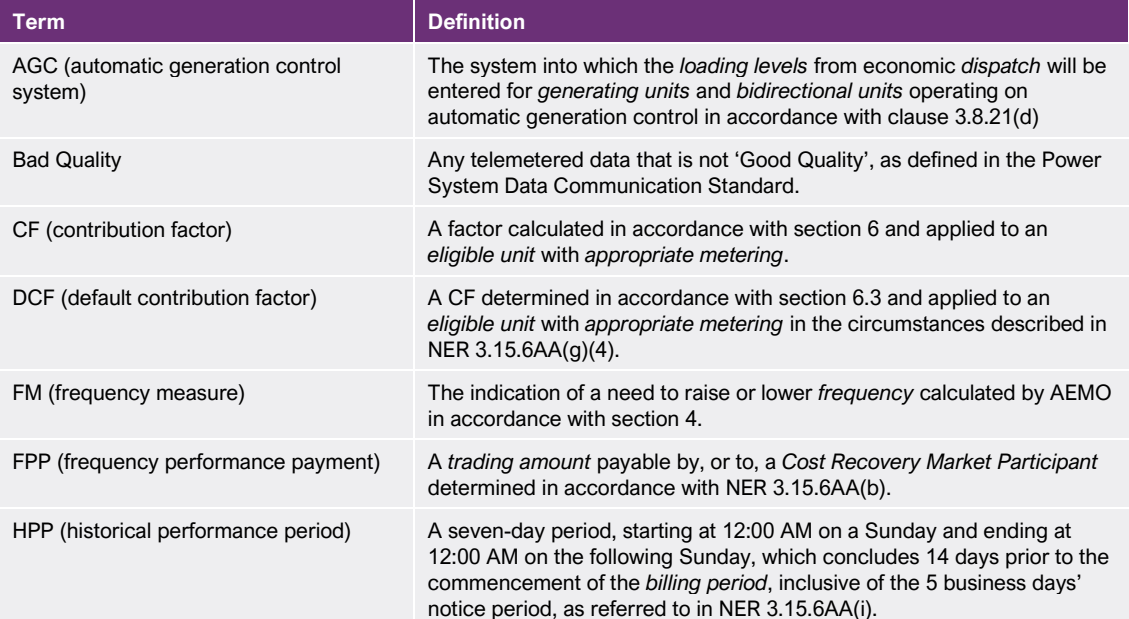

<span id="page-3-3"></span>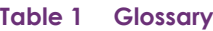

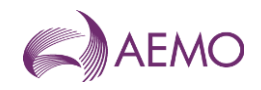

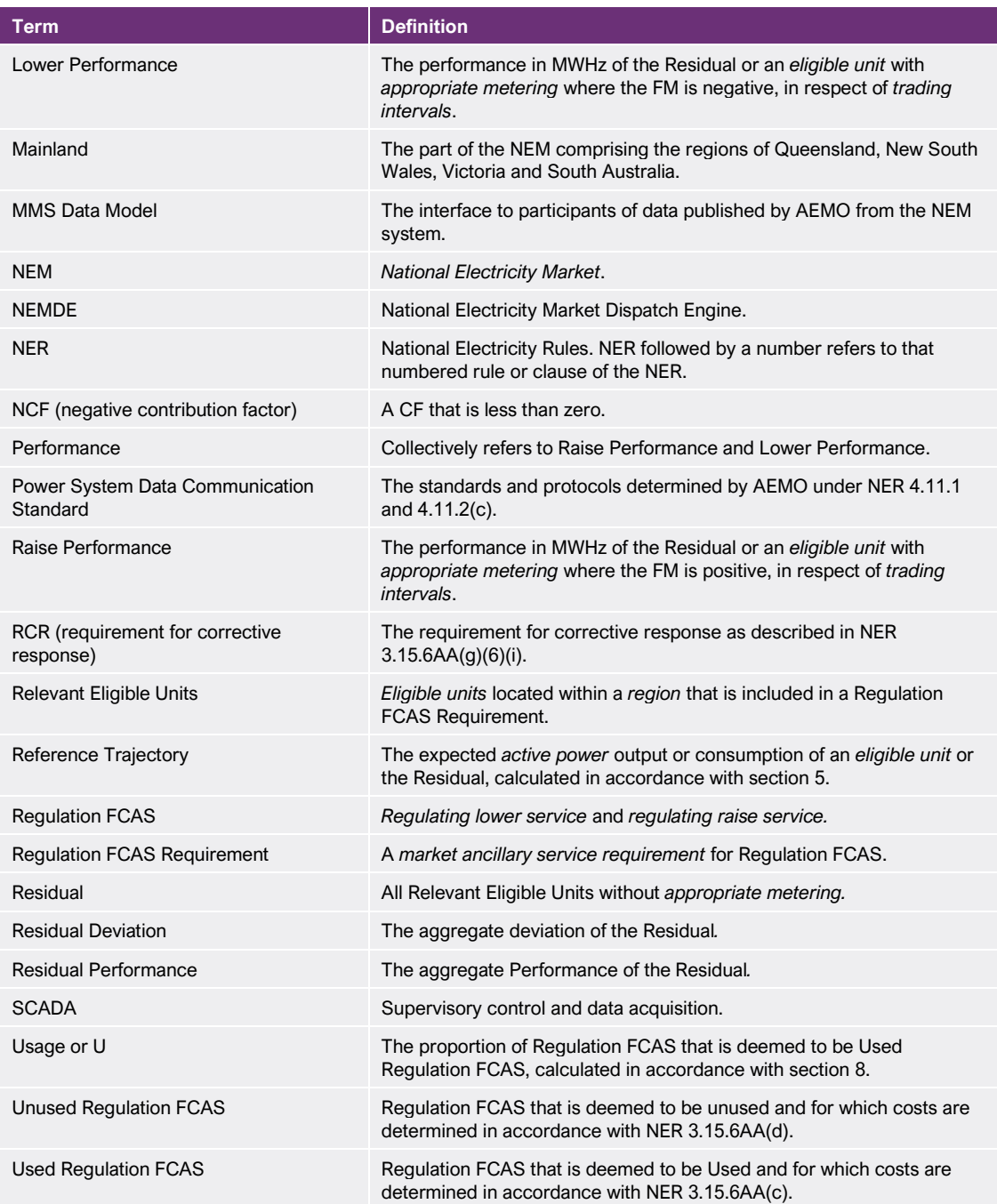

#### 1.2.2. Interpretation

This Procedure is subject to the principles of interpretation set out in Schedule 2 of the National Electricity Law.

## <span id="page-4-0"></span>**1.3. Related documents**

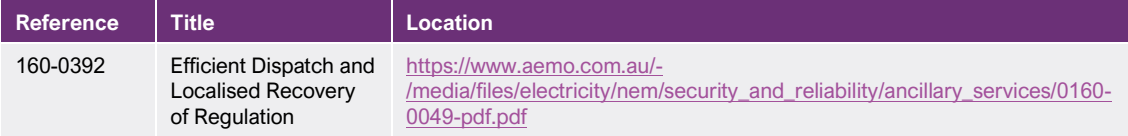

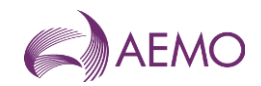

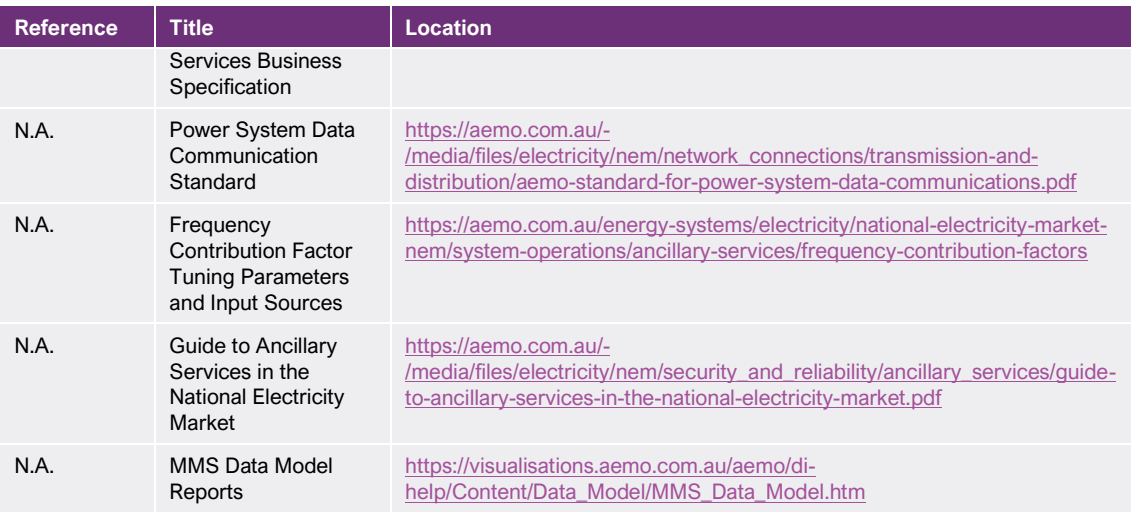

## <span id="page-5-0"></span>**2. Process overview**

## <span id="page-5-1"></span>**2.1. Frequency Performance Payments and Regulation FCAS**

Frequency Performance Payments (**FPPs**) provide *Cost Recovery Market Participants* (among whom the costs of Regulation FCAS are allocated) with an incentive to operate their *facilities* in a way that provides the *power system* with good primary *frequency* control, and a disincentive against operating in a way that negatively impacts *frequency*. It is a zero-sum system in which *Cost Recovery Market Participants* whose *eligible units* are determined to contribute to poor *frequency* outcomes fund payments made to *Cost Recovery Market Participants* whose *eligible units* contributed to positive *frequency* performance.

For each *eligible unit*, each Regulation FCAS Requirement, and each *trading interval*, AEMO calculates a *trading amount* under the following provisions:

- (a) NER 3.15.6AA(b) (FPPs payable to, or by, *Cost Recovery Market Participants*);
- (b) NER 3.15.6AA(c) (Recovery of the Used Regulation FCAS cost); and
- (c) NER 3.15.6AA(d) (Recover of the Unused Regulation FCAS cost).

### <span id="page-5-2"></span>**2.2. Calculation overview**

Broadly, the process undertaken for each *trading interval* is as follows:

- 1. For each *eligible unit* with *appropriate metering*, compare SCADA measurements with a Reference Trajectory to determine deviations from that trajectory. Calculate Residual Deviations based on the sum of deviations of *eligible units* with *appropriate metering*.
- *2.* Determine the FM, which indicates whether there is a need to raise or lower *power system frequency*.
- *3.* For each *eligible unit* with *appropriate metering* and the Residual, calculate Performance based on the FM and the deviations.
- 4. Calculate CFs for *eligible unit*s with *appropriate metering* and for the Residual based on Performance.

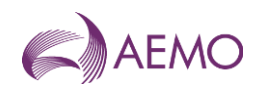

- 5. Determine a price for FPPs based on the marginal cost of each Regulation FCAS Requirement (Pregulation) as determined by the *market management systems*.
- 6. Determine the RCR, which is multiplied by price to calculate the total amount of FPPs based on the amount of *frequency* response provided by *eligible units*.
- 7. Use the CFs for each *Cost Recovery Market Participant* to apportion FPPs.
- 8. Apportion the Residual CF to *eligible unit*s without *appropriate metering* pro rata, based on total *adjusted gross energy* amounts.
- 9. Calculate Usage.
- 10.Apportion the cost of Used Regulation FCAS to each *Cost Recovery Market Participant* on the basis of NCFs.
- 11.Apportion the cost of Unused Regulation FCAS to each *Cost Recovery Market Participant* using DCFs.

Figure 1 shows the general workflow of this process, excluding the application of any exceptions.

<span id="page-6-0"></span>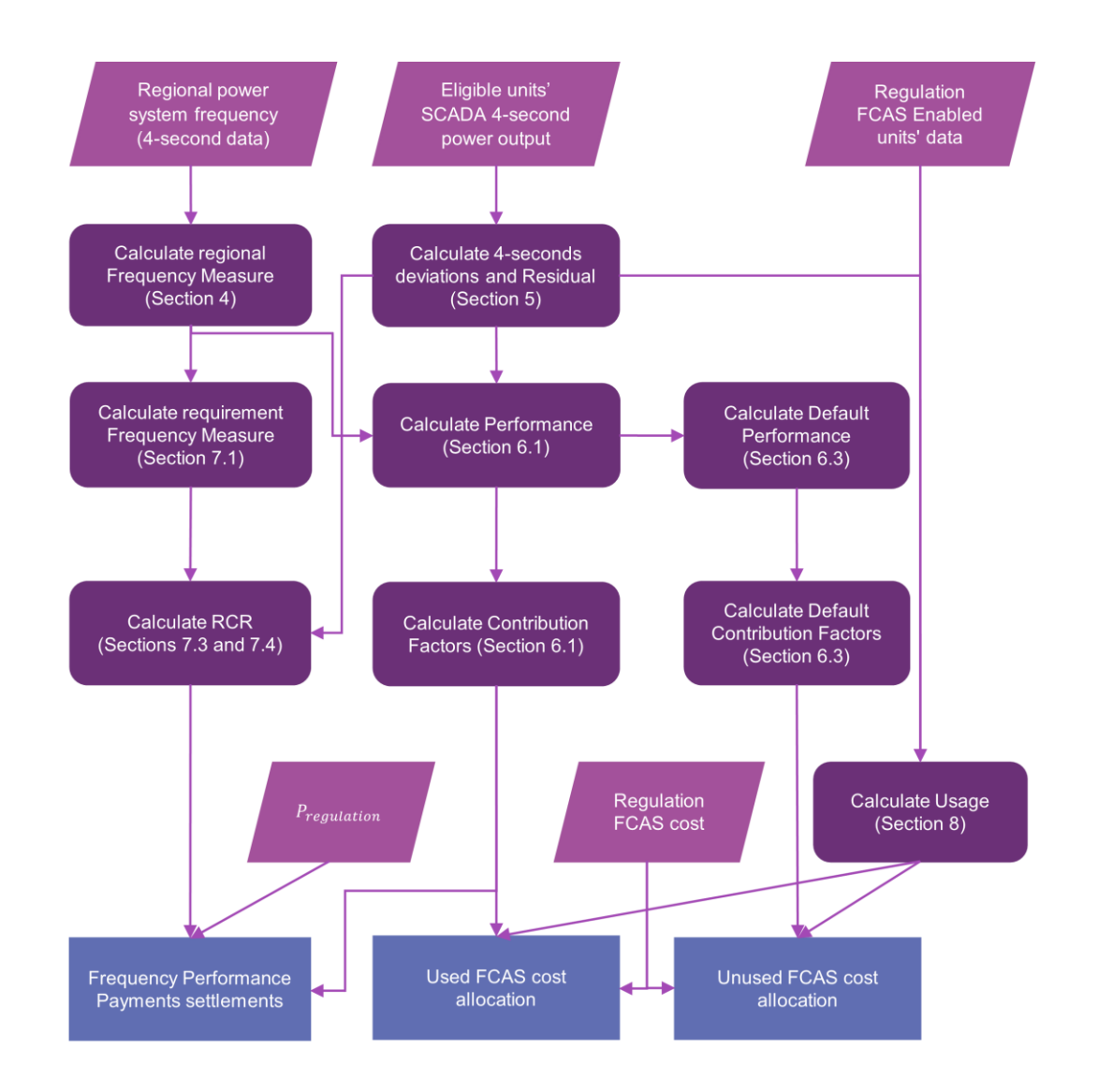

#### **Figure 1 Flowchart of the general process**

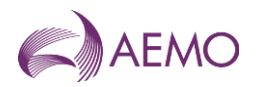

[Table 2](#page-7-1) details the equations that are used to determine the FPPs and the recovery of Regulation FCAS costs.

<span id="page-7-1"></span>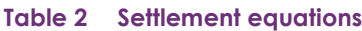

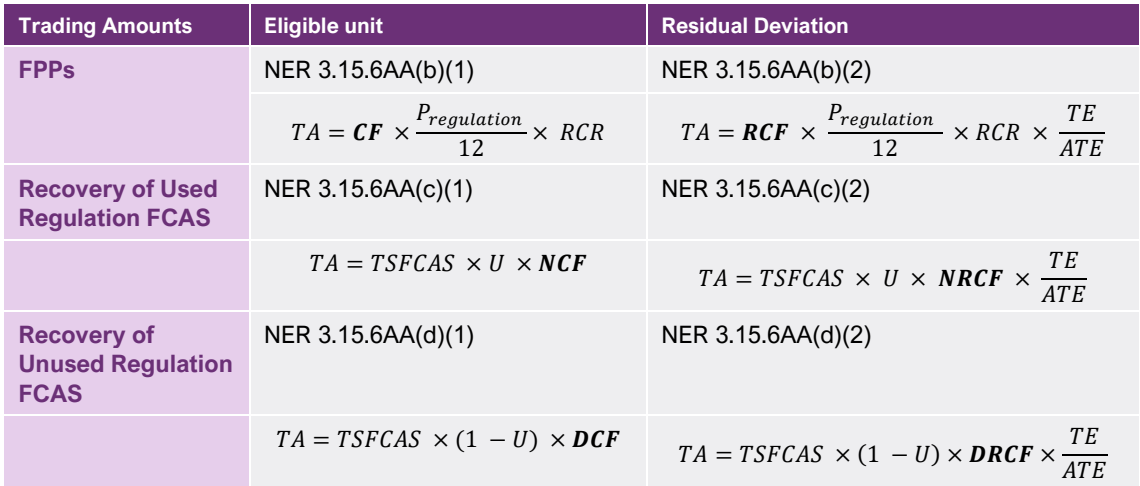

## <span id="page-7-0"></span>**2.3. Unit aggregation**

*Eligible units* with *appropriate metering* that are aggregated must be in the same *region* and owned by the same financially responsible *Market Participant* of the same participant ID.

#### 2.3.1. NER 3.8.3 bid aggregation

*Eligible units* with *appropriate metering* that have been aggregated under NER 3.8.3, will also be treated as aggregated units when determining their CFs.

#### 2.3.2. Aggregation of eligible units for aggregated dispatch conformance

If, during a *trading interval*, two or more *eligible units* with *appropriate metering* are registered to participate in "aggregated dispatch conformance" <sup>1</sup> under NER 4.9, they will be assessed as a single *eligible unit*, regardless of the status of their compliance mode in NEMDE "dispatch" for that *trading interval*.

#### 2.3.3. Aggregation of other eligible units

AEMO may, where appropriate, assess the deviation of *eligible units* with *appropriate metering* with more than one NER classification as a single *eligible unit*. An example of where this would apply is with a battery system not registered as a bidirectional unit, which operates with more than one dispatchable unit identifier (**DUID**) and are classified as a *scheduled generating unit*  and a *scheduled load*, but, physically, operate as one integrated unit.

<sup>&</sup>lt;sup>1</sup> As that term is defined in that provision.

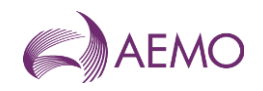

## <span id="page-8-0"></span>**3. Criteria for determining whether an eligible unit has appropriate metering**

For a *trading interval*, an *eligible unit* will have *appropriate metering* if it has *remote monitoring equipment* that transmits the *active power* output or consumption of the *eligible unit* at its *connection point* to AEMO in accordance with the Power System Data Communication Standard at intervals of not more than 4 seconds if the *eligible unit* is located in the Mainland, and not more than 8 seconds if in Tasmania.

## <span id="page-8-1"></span>**4. Determination of the need to raise or lower power system frequency**

### <span id="page-8-2"></span>**4.1. Formulation of Frequency Measure**

For each 4-second interval, AEMO determines an FM based on the *frequency* of the *power system* that signals the direction (raise or lower) in which *eligible unit* deviations from the Reference Trajectory are helpful (helping to correct *power system frequency* towards 50 Hz), or unhelpful.

*Power system frequency*, which is fed into the calculation of FM, is measured uniquely for each *region*. For *regions* with more than one suitable *frequency* measurement, multiple measurements will provide redundancy, but only one is used as the input for FM in the *region*.

The FM in a *region* is derived by applying an exponential weighted moving average filter (a lowpass filter) to the negative of the *frequency* deviations in the *region*.

$$
FM_t = (1 - \alpha)FM_{t-1} + \alpha(-FD_t)
$$

where:

 $t$  is the index of 4-second intervals;

 $\mathit{FM}_t$  is the FM at 4-second interval  $t$ ;

 $FD_t$  is the real-time *frequency* deviation (difference between instantaneous frequency and 50Hz); and

 $\alpha$  (alpha) is the smoothing factor, which is between 0 and 1, as specified in AEMO's document "Frequency Contribution Factor Tuning Parameters and Input Sources".

## <span id="page-8-3"></span>**4.2. Misalignment between FM and real-time frequency deviations**

AEMO will exclude from the Performance calculation (sections [6.2.1](#page-13-1) and [6.2.3\)](#page-14-0) the 4-second intervals where FM and *frequency* deviations indicate opposite needs to raise or lower *power system frequency*. This happens when the FM and *frequency* deviation in a 4-second interval have the same sign, and *power system frequency* is outside the *primary frequency control band*.

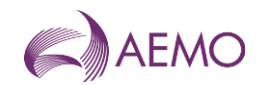

## <span id="page-9-0"></span>**4.3. Frequency Measure conditions**

#### <span id="page-9-1"></span>4.3.1. When the Frequency Measure is considered unreliable

An FM for *regulating raise services* will be considered unreliable for a *trading interval* if:

- (a) there are fewer than seven 4-second intervals within a *trading interval* in which the FM is positive; or
- (b) there are no 4-second intervals within a *trading interval* where the FM is above 0.01 Hz.

An FM for *regulating lower services* will be considered unreliable for a *trading interval* if:

- (a) there are less than seven 4-second intervals within a *trading interval* in which the FM is negative; or
- (b) there are no 4-second intervals within a *trading interval* where the FM is below -0.01 Hz.

An FM for both *regulating raise services* and *regulating lower services* will be considered unreliable for a *trading interval* if:

- (c) a system separation occurs and the AGC area does not align with the *dispatched* Regulation FCAS Requirement in NEMDE and a manual reconfiguration of AEMO's systems is required; or
- (d) a significant number of raw frequency data points<sup>2</sup> are Bad Quality or missing within the *trading interval*.

#### 4.3.2. Consequences of unreliable Frequency Measure

In a *region*, for a *trading interval* where one or more of the conditions in section [4.3.1](#page-9-1) is met for *regulating raise services*:

- (a) Raise Performance of all *eligible units* in the *region* is NULL;
- (b) Raise RCR for any Regulation FCAS Requirement which includes the *region* is zero; and
- (c) Raise Usage for any Regulation FCAS Requirement which includes the *region* is zero.

In a *region*, for a *trading interval* where one or more of the conditions in section [4.3.1](#page-9-1) is met for *regulating lower services*:

- (d) Lower Performance of all *eligible units* in the *region* is NULL;
- (e) Lower RCR for any Regulation FCAS Requirement which includes the *region* is zero; and
- (f) Lower Usage for any Regulation FCAS Requirement which includes the *region* is zero.

#### **Note:**

A NULL Performance at a *trading interval* for an *eligible unit* with *appropriate metering* means no value is stored at the *trading interval*. As a result, the *trading interval* would not be included in the Historical Performance Period (**HPP**) used to determine the data for the DCFs of the *eligible unit*.

<sup>&</sup>lt;sup>2</sup> As defined in AEMO's Frequency Contribution Factor Tuning Parameters and Input Sources document.

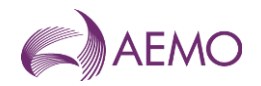

This applies to all RCR and U values for a given Regulation FCAS Requirement even where the FM for other *regions* included in the same Regulation FCAS Requirement is not subject to any of the conditions described in section [4.3.1.](#page-9-1)

## <span id="page-10-0"></span>**5. Reference Trajectory and deviation calculation**

AEMO calculates 4-second deviations (in MW) by comparing SCADA measurements against a Reference Trajectory that differs depending on the deviation source. The sign of deviations is always with respect to the relevant *region* – a positive deviation is one that increases the net amount of energy within that *region* (more *generation* or less *load*) and vice versa for negative deviations. These calculations are described in the remainder of section [5.](#page-10-0)

## <span id="page-10-1"></span>**5.1. Deviation of scheduled and semi-scheduled plants, and interconnectors**

The Reference Trajectory for *scheduled generating units, semi-scheduled generating units*, *scheduled loads, scheduled bidirectional units* and *interconnectors* is illustrated in [Table 3.](#page-10-2)

<span id="page-10-2"></span>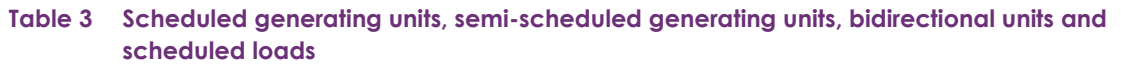

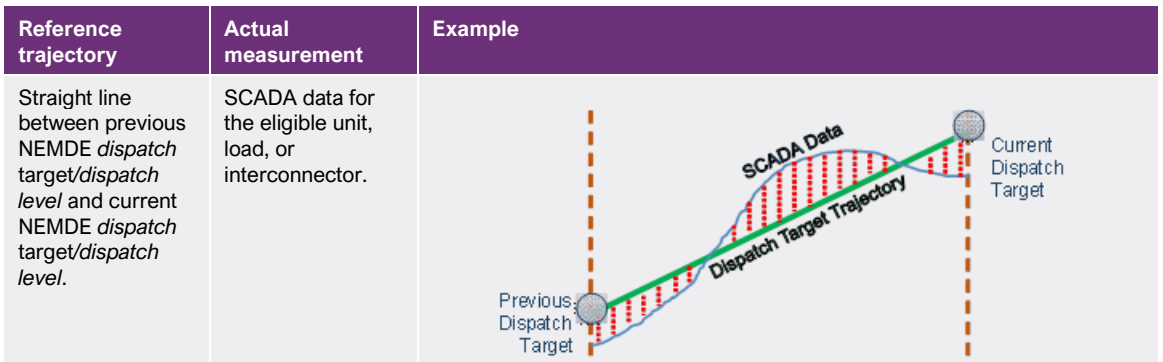

Thus, for each *scheduled generating unit, semi-scheduled generating unit, scheduled load, scheduled bidirectional unit* or *interconnector,* the Reference Trajectory at 4-second interval ( $Ref_t$  ) and the deviation ( $Dev_t$  ) are calculated as follows:

$$
Ref_t = DT_{ti-1} + (DT_{ti} - DT_{ti-1}) \times \frac{t}{75}
$$

$$
Dev_t = Gen_t - Ref_t
$$

where:

ti is the index of *trading intervals*;

t is the index of 4-second intervals during *trading interval ti*, which can be from 1 to 75;

DT<sub>ti</sub> is the NEMDE *dispatch target/dispatch level* at *trading interval ti;* and

 $Gen_t$  is the SCADA metered value at 4-second interval  $t$ .

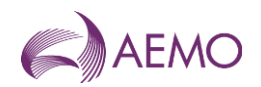

## <span id="page-11-0"></span>**5.2. Deviation of non-scheduled plants with appropriate metering**

The Reference Trajectory for *non-scheduled market generating units, non-scheduled bidirectional units* and non-scheduled *market loads* with *appropriate metering* is illustrated in Table 4.

#### <span id="page-11-2"></span>**Table 4 Non-scheduled generating units and non-scheduled loads with appropriate metering**

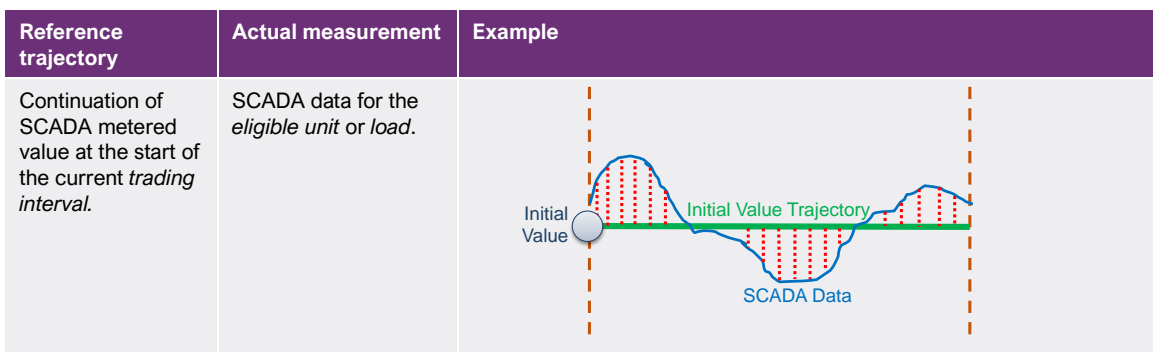

Thus, for each *non-scheduled market generating unit, non-scheduled bidirectional unit* and nonscheduled *market load* with *appropriate metering,* the Reference Trajectory at 4-second interval  $t\ (Ref_t$  ) and the deviation ( $Dev_t$ ), are calculated as follows:

$$
Ref_t = Gen_{ti-1}
$$

$$
Dev_t = Gen_t - Ref_t
$$

where:

ti is the index of *trading intervals*;

t is the index of 4-second intervals during *trading interval ti*, which can be from 1 to 75;

 $\mathit{Gen}_t$  is the SCADA metered value at 4-second interval  $t$ ; and

*Gen<sub>ti-1</sub>* is the SCADA metered value in the last 4-second of *trading interval ti* − 1.

### <span id="page-11-1"></span>**5.3. Residual Deviation**

AEMO calculates the Residual Deviation and Performance on a *regional* basis, however, the Residual Performance of all *regions* included in each Regulation FCAS Requirement is aggregated before determining the CF and apportioning the FPPs and the costs of Regulation FCAS to the Relevant Eligible Units without *appropriate metering*. The Residual Deviation in *region R* at 4-second interval  $t$   $(\mathit{Dev}_{\mathit{Res},t}^R)$  is calculated as:

$$
Dev_{Res,t}^{R} = -1 \times \left( \sum_{m} Dev_{m,t} + \sum_{ic} Dev_{ic,t} \right)
$$

where:

 $m$  is the index of *eligible units* with *appropriate metering* in *region*  $R$ ;

ic is the index of *interconnectors* relevant to *region* R:

 $Dev<sub>m,t</sub>$  is the deviation of *eligible unit m* with *appropriate metering* in *region R*; and

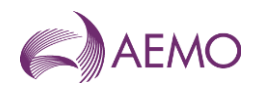

De $v_{ic,t}$  is the deviation of *interconnector ic relevant to region R*.

## <span id="page-12-0"></span>**6. Contribution factors and default contribution factors**

### <span id="page-12-1"></span>**6.1. NER references**

CFs and DCFs will be determined for each Relevant Eligible Unit with *appropriate metering* and for the Residual, for use in the calculation of *trading amounts* under NER 3.15.6AA.

| <b>Relevant Rule</b> | Variable in settlement equation | <b>Cross-reference</b>                                                                                                    |
|----------------------|---------------------------------|----------------------------------------------------------------------------------------------------|
| 3.15.6AA(b)          | CF, RCF                         | Calculated under sections 6.2.2 (for raise<br>requirements) and 6.2.4 (for lower<br>requirements). There is no distinction<br>between RCF and CF as they are<br>calculated together in the same manner.<br>The Residual is treated as just another<br>Relevant Eligible Unit with appropriate<br>metering. |
| 3.15.6AA(c)          | <b>NCF, NRCF</b>                | Calculated under sections 6.2.2 (for raise<br>requirements) and 6.2.4 (for lower<br>requirements). There is no separate<br>calculation for NCFs; AEMO ignores<br>positive CFs when applying this equation.                                                                                                 |
| 3.15.6AA(d)          | DCF, DRCF                       | Calculated under section 6.4.1. There is<br>no distinction between DCF and DRCF as<br>they are calculated together in the same<br>manner. The Residual is treated as if it<br>were another Relevant Eligible Unit with<br>appropriate metering.                                                            |

<span id="page-12-3"></span>**Table 5 Cross references from NER** 

## <span id="page-12-2"></span>**6.2. Calculation of Contribution Factors**

Unless a DCF applies under section [6.4\(](#page-16-0)b), the CFs for FPPs and the NCFs for Used Regulation FCAS will be calculated in accordance with this section [6.2.](#page-12-2)

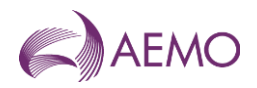

<span id="page-13-0"></span>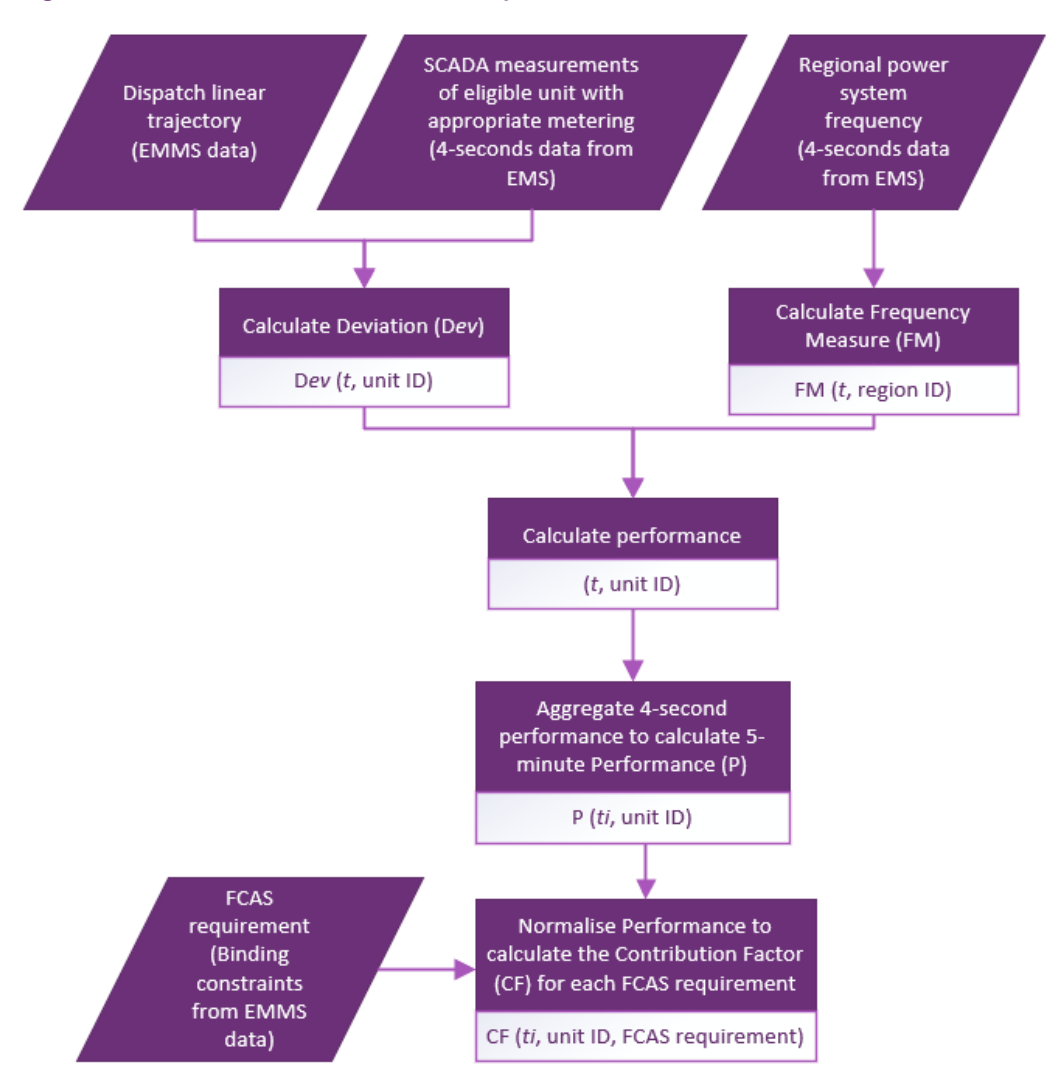

#### **Figure 2 Contribution Factor calculation process**

#### <span id="page-13-1"></span>6.2.1. Raise Performance

For a *trading interval*, the Raise Performance for each *eligible unit* with *appropriate metering* or Residual in *region R (P<sup>raise</sup>)* is:

$$
P^{raise} = \sum_{t=1}^{75} \max(0, FM_t^R) \times Dev_t
$$

where:

is the index of 4-second intervals within the *trading interval;*

 is the deviation of *eligible units* with *appropriate metering* or Residual in MW at 4-second interval  $t$ , as defined in section [5.3.](#page-11-1) The sign of the deviation is determined from the perspective of the relevant *region(s)*. A positive deviation represents a net addition of MW into the relevant *region(s)*, and vice versa for negative deviations; and

 $FM_t^R$  is the FM at 4-second interval  $t$  in *region*  $R$ .

Note that  $P^{raise}$  is NULL when:

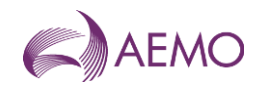

- (i) a condition under section [4.3](#page-9-0) applies;
- (ii) where AEMO has incomplete data for the *eligible units* with *appropriate metering* (under sections 9.1 or 9.2); or
- (iii) AEMO is otherwise unable to calculate  $P^{raise}$ .

When  $P^{raise}$  is NULL, it will be substituted with a default Performance calculated under either section [6.4.3](#page-18-0) or [6.4.2,](#page-17-0) depending on whether the calculation is under NER 3.15.6AA(b) or 3.15.6AA(c).

#### <span id="page-14-1"></span>6.2.2. Raise Contribution Factor

For a *trading interval*, the Raise Contribution Factor for each Relevant Eligible Unit with appropriate metering or Residual, m, for the *regulating raise service* of a Regulation FCAS Requirement ( $CF_{m,req}^{raise}$ ), is determined as follows:

$$
AP_{req}^{raise} = \sum_{m} P_{m}^{raise}
$$
  

$$
CF_{m,req}^{raise} = \frac{P_{m}^{raise}}{AP_{req}^{raise}}
$$

where:

 is the index of *eligible units* with *appropriate metering* and Residual that relate to Regulation FCAS Requirement req;

 $req$  is the index of Regulation FCAS Requirements;

 $P_m^{raise}$  is the Raise Performance of the Relevant Eligible Unit with *appropriate metering* or Residual,  $m$ ; and

 $AP_{req}^{raise}$  is the absolute value of the sum of the Raise Performances (including Raise Performance that is substituted under section [6.3\(](#page-15-0)b)) for all Relevant Eligible Units with *appropriate metering* and the Residual in Regulation FCAS Requirement reg. which have the same sign (positive or negative) as  $P_m^{raise}$ .

#### <span id="page-14-0"></span>6.2.3. Lower Performance

For a *trading interval*, the Lower Performance for each *eligible unit* with *appropriate metering* or Residual in *region R (Plower)* is:

$$
P^{lower} = \sum_{t=1}^{75} \min(0, FM_t^R) \times Dev_t
$$

where:

is the index of 4-second intervals within the *trading interval;*

 is the deviation of *eligible units* with *appropriate metering* or Residual in MW at 4-second interval  $t$ , as defined in section [5.3.](#page-11-1) The sign of the deviation is determined from the perspective of the relevant *region(s)*. A positive deviation represents a net addition of MW into the relevant *region(s)*, and vice versa for negative deviations; and

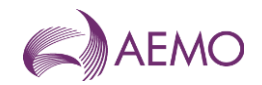

 $FM_t^R$  is the FM at 4-second interval  $t$  in *region*  $R$ .

Note that  $P^{lower}$  is NULL when:

- (i) a condition under section [4.3](#page-9-0) applies;
- (ii) where AEMO has incomplete data for the *eligible units* with *appropriate metering* (under sections 9.1 or 9.2); or
- (iii) AEMO is otherwise unable to calculate  $P^{lower}$ .

When  $P^{lower}$  is NULL, it will be substituted with a default Performance calculated under either section [6.4.3](#page-18-0) or [6.4.2,](#page-17-0) depending on whether the calculation is under NER 3.15.6AA(b) or 3.15.6AA(c).

#### <span id="page-15-1"></span>6.2.4. Lower Contribution Factor

For a *trading interval*, the Lower Contribution Factor for each Relevant Eligible Unit with *appropriate metering* or Residual,  $m$ , of a Regulation FCAS Requirement  $req\ (CF_{m,req}^{lower})$ , is determined as follows:

$$
AP_{req}^{lower} = \sum_{m} P_{m}^{lower}
$$
  

$$
CF_{m,req}^{lower} = \frac{P_{m}^{lower}}{AP_{req}^{lower}}
$$

where:

 is the index of *eligible units* with *appropriate metering* and Residual that relate to Regulation FCAS Requirement rea:

 $P_m^{lower}$  is the Lower Performance of the Relevant Eligible Unit with *appropriate metering* or Residual, m, in the *trading interval*; and

 $AP_{req}^{lower}$  is the absolute value of the sum of the Lower Performances (including Lower Performance substituted under section [6.3\(](#page-15-0)b)) for all Relevant Eligible Units with *appropriate metering* and the Residual in Regulation FCAS Requirement req, which have the same sign (positive or negative) as  $P_m^{lower}$ .

### <span id="page-15-0"></span>**6.3. Application of Default Contribution Factors**

DCFs will be applied:

- (a) to determine the *trading amount* payable by *a Cost Recovery Market Participant* for each *eligible unit* under NER 3.15.6AA(d); and
- (b) to determine a *trading amount* payable by a *Cost Recovery Market Participant* under NER 3.15.6AA(b) or (c), where Performance, calculated under section [6.2,](#page-12-2) is NULL.

DCFs will be calculated differently depending on whether they are applied under NER 3.15.6AA(b), 3.15.6AA(c), or 3.15.6AA(d).

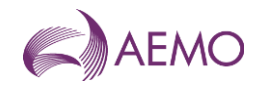

## <span id="page-16-0"></span>**6.4. Calculation of Default Contribution Factors**

DCFs are based on Performance during the HPP and can only be used to determine *trading amounts* payable by (not to) a *Cost Recovery Market Participant*. Therefore, the Performance value for all DCFs is capped at zero.

#### <span id="page-16-1"></span>6.4.1. Calculation of a Default Contribution Factor for the purposes of NER 3.15.6AA(d)

**Raise Performance for Default Contribution Factors**

Raise Performance for DCFs applied under NER 3.15.6AA(d) for each *eligible unit* with *appropriate metering* or the Residual in a *region*  $(P^{default}_{raise})$  is:

$$
P_{raise}^{default} = \frac{\sum_{ti} \min(0, P_{ti}^{raise})}{H_{raise}}
$$

where:

 is the number of *trading intervals* that have a Raise Performance value for the *eligible unit* with *appropriate metering* or the Residual within the HPP;

 is the index of *trading intervals* amongst the *trading intervals* that have a Raise Performance value for the *eligible unit* with *appropriate metering* or Residual within the HPP; and

 $P_{ti}^{raise}$  is the Raise Performance of the *eligible unit* with *appropriate metering* or Residual in trading interval ti.

#### **Raise Default Contribution Factor**

For each *trading interval,* the Raise DCF for each Relevant Eligible Unit with *appropriate metering* or Residual for the *regulating raise service* of a Regulation FCAS Requirement  $(DCF_{raise})$  is:

$$
DCF_{raise} = \frac{P^{default}_{raise}}{AP^{default}_{raise}}
$$

where:

 $P_{raise}^{default}$  is the Raise Performance for DCFs for the Relevant Eligible Unit with appropriate metering or Residual; and

 $AP_{raise}^{default}$  is the absolute value of the sum of the Raise Performance for DCFs for all Relevant Eligible Units with *appropriate metering* and the Residual that relate to a Regulation FCAS Requirement.

**Lower Performance for Default Contribution Factors**

Lower Performance for DCFs applied under NER 3.15.6AA(d) for each *eligible unit* with *appropriate metering* or the Residual in a *region*  $(P_{lower}^{default})$  is:

$$
P_{lower}^{default} = \frac{\sum_{ti} \min(0, P_{ti}^{lower})}{H_{lower}}
$$

where:

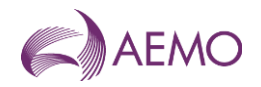

 is the number of *trading intervals* that have a Lower Performance value for the *eligible unit* with *appropriate metering* or the Residual within the HPP;

 is the index of a *trading interval* amongst the *trading intervals* that have a Lower Performance value for the *eligible unit* with *appropriate metering* or Residual within the HPP; and

 $P_{ti}^{lower}$  is the Lower Performance of the *eligible unit* with *appropriate metering* or Residual for *trading interval ti.* 

#### **Lower Default Contribution Factor**

For each *trading interval,* the Lower DCF for each Relevant Eligible Unit with *appropriate metering* or Residual for the *regulating lower service* of a Regulation FCAS Requirement  $(DCF_{lower})$  is:

$$
DCF_{lower} = \frac{P_{lower}^{default}}{AP_{lower}^{default}}
$$

where:

 $P_{lower}^{default}$  is the Lower Performance for DCF for the Relevant Eligible Unit with appropriate metering or Residual; and

 $AP_{lower}^{default}$  is the absolute value of the sum of the Lower Performance for DCFs for all Relevant Eligible Units with *appropriate metering* and the Residual that relate to a Regulation FCAS Requirement.

#### <span id="page-17-0"></span>6.4.2. Calculation of a Default Contribution Factor for NER 3.15.6AA(c)

A DCF applied under NER 3.15.6AA(c) is calculated in the same manner as a CF under section [6.2,](#page-12-2) except that Performance ( $P_{raise}$  or  $P_{lower}$ ) of the *eligible unit* with *appropriate metering* or Residual is substituted with the Performance calculated under this section [6.4.2](#page-17-0) ( $P_{raise}^{substitute}$  and P<sub>lower</sub> ).

**Raise Performance** 

$$
P_{raise}^{substitute} = \frac{\sum_{ti} \min(0, P_{ti}^{raise})}{H_{raise}}
$$

where:

 $P_{raise}^{substitute}$  is the value that will be substituted for Raise Performance of the *eligible unit* with *appropriate metering* or Residual under this section;

 is the number of *trading intervals* that have a Raise Performance value for the *eligible unit* with *appropriate metering* or the Residual within the HPP;

 is the index of a *trading interval* amongst the *trading intervals* that have a Raise Performance value for the *eligible unit* with *appropriate metering* or Residual within the HPP; and

 $P_{ti}^{raise}$  is the Raise Performance of the *eligible unit* with *appropriate metering* or Residual in *trading interval .*

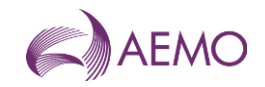

#### **Lower Performance**

$$
P_{lower}^{substr} = \frac{\sum_{ti} \min(0, P_{ti}^{lower})}{H_{lower}}
$$

where:

*Psubstitute* is the value that will be substituted for Lower Performance of the *eligible unit* with *appropriate metering* or Residual under this section;

 is the number of *trading intervals* that have a Lower Performance value for the *eligible unit* with *appropriate metering* or the Residual within the HPP;

 is the index of a *trading interval* amongst the *trading intervals* that have a Lower Performance value for the *eligible unit* with *appropriate metering* or Residual within the HPP; and

 $P_{ti}^{lower}$  is the Lower Performance of the *eligible unit* with *appropriate metering* or Residual in trading interval ti.

#### <span id="page-18-0"></span>6.4.3. Calculation of a Default Contribution Factor for NER 3.15.6AA(b)

A DCF under NER 3.15.6AA(b) is calculated in the same manner as a CF under section [6.2,](#page-12-2) except that Performance ( $P_{raise}$  or  $P_{lower}$ ) of the *eligible unit* with *appropriate metering* or Residual is substituted with the Performance calculated under this section [6.4.3](#page-18-0) ( $P_{raise}^{substitute}$  and P<sub>lower</sub> ).

**Raise Performance** 

$$
P^{substitute}_{raise} = \min(0, \frac{\sum_{ti} P^{raise}_{ti}}{H_{raise}}) \label{eq:1}
$$

where:

 $P_{raise}^{substitute}$  is the value that will be substituted for Raise Performance under this section of the *eligible unit* with *appropriate metering* or Residual under this section;

 is the number of *trading intervals* that have a Raise Performance value for the *eligible unit* with *appropriate metering* or the Residual within the HPP;

 is the index of a *trading interval* amongst the *trading intervals* that have a Raise Performance value for the *eligible unit* with *appropriate metering* or Residual within the HPP; and

 $P_{ti}^{raise}$  is the Raise Performance of the *eligible unit* with *appropriate metering* or Residual in *trading interval .*

**Lower Performance** 

$$
P_{lower}^{substr} = \min(0, \frac{\sum_{ti} P_{ti}^{lower}}{H_{lower}})
$$

where:

 $P_{lower}^{substrute}$  is the value that will be substituted for Lower Performance of the *eligible unit* with *appropriate metering* or Residual under this section;

 is the number of *trading intervals* that have a Lower Performance value for the *eligible unit* with *appropriate metering* or the Residual within the HPP;

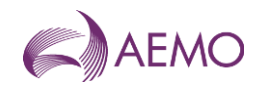

 is the index of a *trading interval* amongst the *trading intervals* that have a Lower Performance value for the *eligible unit* with *appropriate metering* or Residual within the HPP; and

 $P_{ti}^{lower}$  is the Lower Performance of the *eligible unit* with *appropriate metering* or Residual for *trading interval ti.* 

#### 6.4.4. Where there is not enough historical data to calculate a Default Contribution Factor

Within an HPP, if an *eligible unit* with *appropriate metering* does not have Raise or Lower Performance values in a significant number of *trading intervals*<sup>3</sup> , AEMO will use the data from the last HPP in which the unit has Performance values in a significant number of *trading intervals* to determine its Raise or Lower DCFs applied under NER 3.15.6AA(b), 3.15.6AA(c), and 3.15.6AA(d).

If there is no HPP in which an *eligible unit* with *appropriate metering* has Performance values in a significant number of *trading intervals*<sup>4</sup> , the DCFs applied under NER 3.15.6AA(b), 3.15.6AA(c), and 3.15.6AA(d) for the *eligible unit* in all Regulation FCAS Requirements will be zero.

## <span id="page-19-0"></span>**7. Requirement for Corrective Response**

The RCR is used to scale FPPs in accordance with NER 3.15.6AA(b) and is determined separately for *trading amounts* for *regulating raise services* and *regulating lower services*.

### <span id="page-19-1"></span>**7.1. Frequency Measure for RCR**

AEMO calculates the FM relevant to a Regulation FCAS Requirement for the purpose of calculating the RCR based on a weighted average of FMs in the relevant *regions*, where the weight of each *region* is the total amount of generation in the *region* for the *trading interval*.

## <span id="page-19-2"></span>**7.2. Residual Deviation for RCR**

Within a *trading interval*, the Residual Deviation ( $\mathit{Dev}^{req}_{\mathit{Res},t}$ ) relevant to Regulation FCAS Requirement  $req$  at 4-second interval  $t$  is determined as follows:

$$
Dev_{Res,t}^{req} = -1 \times \left( \sum_{m} Dev_{m,t} \right)
$$

where:

is the index of 4-second intervals within the *trading interval*;

 $req$  is the index of Regulation FCAS Requirements;

<sup>&</sup>lt;sup>3</sup> As defined in AEMO's Frequency Contribution Factor Tuning Parameters and Input Sources document.

<sup>4</sup> As defined in AEMO's Frequency Contribution Factor Tuning Parameters and Input Sources document.

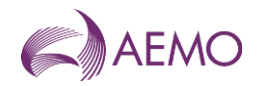

 is the index of *eligible units* with *appropriate metering* that relate to Regulation FCAS Requirement req; and

 $\mathit{Dev}_{m,t}$  is the deviation of *eligible units* with *appropriate metering*  $m$  at 4-second interval  $t$ .

### <span id="page-20-0"></span>**7.3. Raise RCR**

Subject to sections [4.3](#page-9-0) and [7.5,](#page-21-0) for each *trading interval,* in respect of *regulating raise services,* the Raise RCR in MW for Regulation FCAS Requirement  $req$   $(RCR_{req}^{raise})$  is determined as follows:

$$
SumPosDev_t^{req} = \sum_{m} \max(0, Dev_{m,t}) + \max(0, Dev_{Res,t}^{req})
$$

$$
RCR_{req}^{raise} = \max\left(\frac{SumPosDev_t^{req}}{where FM_t^{req}} > 0\right)
$$

where:

is the index of 4-second intervals within the *trading interval*;

 $req$  is the index of Regulation FCAS Requirements;

m is the index of *eligible units* with *appropriate metering* that relate to Regulation FCAS Requirement rea:

 $\emph{Dev}_{m,t}$  is the deviation of an *eligible unit with appropriate metering*  $m$  at 4-second interval  $t$ ;

 $\mathit{Dev}_{\mathit{Res},t}^{req}$  is Residual Deviation relevant to Regulation FCAS Requirement  $req$  at 4-second interval ;

 $\textit{SumPosDev}^{req}_t$  is the sum of all positive deviations and Residual, if positive, in MW, that relate to Regulation FCAS Requirement  $req$  at 4-second interval  $t$ ; and

 $\mathit{FM}^{req}_t$  is the FM relevant to Regulation FCAS Requirement  $\mathit{req}$  at 4-second interval  $t.$ 

### <span id="page-20-1"></span>**7.4. Lower RCR**

Subject to sections [4.3](#page-9-0) and [7.5,](#page-21-0) for each *trading interval,* in respect of *regulating lower services*, the Lower RCR in MW for Regulation FCAS Requirement  $req$  ( $RCR_{req}^{lower}$ ) is determined as follows:

$$
SumNegDev_t^{req} = \sum_{m} \min(0, Dev_{m,t}) + \min(0, Dev_{Res,t}^{req})
$$

$$
RCR_{req}^{lower} = -\min\left(\frac{SumNegDev_t^{req}}{where FM_t^{req}} < 0\right)
$$

where:

is the index of 4-second intervals within the *trading interval*;

 $req$  is the index of Regulation FCAS Requirements;

 $m$  is the index of *eligible units* with *appropriate metering* that relate to Regulation FCAS Requirement rea;

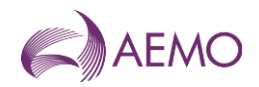

De $v_{m,t}$  is the deviation of *eligible unit* with *appropriate metering* m at 4-second interval t;

 $\mathit{Dev}_{\mathit{Res},t}^{req}$  is Residual Deviation relevant to Regulation FCAS Requirement  $req$  at 4-second interval ;

 $\mathit{SumNegDev}^{req}_t$  is the sum of all negative deviations and Residual, if negative, in MW, that relate to Regulation FCAS Requirement  $req$  at 4-second interval  $t$ ; and

 $\mathit{FM}^{req}_t$  is the FM relevant to Regulation FCAS Requirement  $\mathit{req}$  at 4-second interval  $t.$ 

## <span id="page-21-0"></span>**7.5. Exceptions related to RCR**

#### 7.5.1. Global requirements

For a *global market ancillary service requirement*, the sum of the gross values (MW) of all deviations at each 4-second interval will be considered in the RCR calculation only when the FMs relevant to the Mainland and Tasmania are aligned during the *trading interval* (i.e., have the same sign).

#### 7.5.2. General exceptions

- (a) Where AEMO is:
	- (i) unable to calculate the Performance of the relevant Residual; or
	- (ii) unable to calculate the RCR for any reason,

the RCR will be zero.

(b) AEMO may recalculate RCR in accordance with section [9.1.](#page-23-2)

<span id="page-21-1"></span>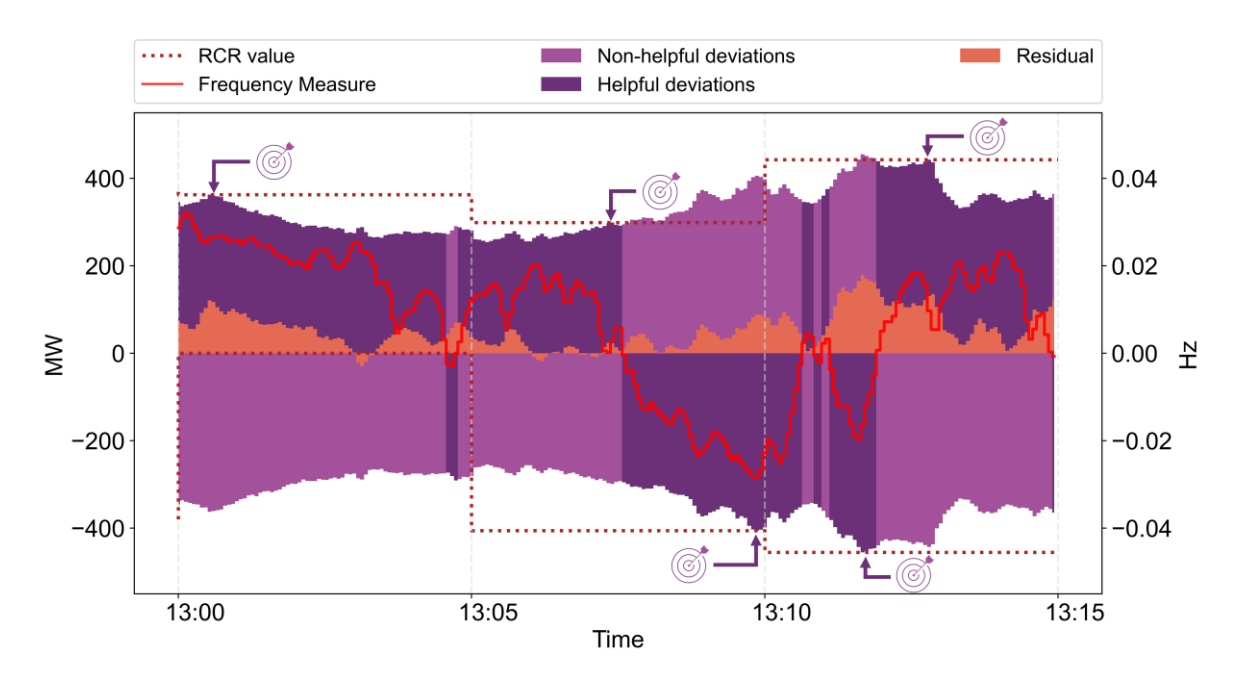

#### **Figure 3 RCR visual**

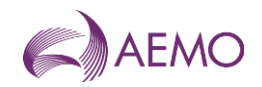

## <span id="page-22-0"></span>**8. Usage of Regulation FCAS**

Usage is described in NER 3.15.6AA(g)(ii) as the proportion of *enabled* Regulation FCAS that contributes to reducing the deviation in *power system frequency*.

In section [8,](#page-22-0) Usage is a factor that, for the purposes of NER 3.15.6AA(c) and (d), determines the percentage of Regulation FCAS costs to be recovered on the basis of NCFs (based on measured performance within a *trading interval*) and the percentage to be recovered on the basis of DCFs.

### <span id="page-22-1"></span>**8.1. Raise Usage**

Subject to sections [4.3](#page-9-0) and [8.3,](#page-23-0) for each *trading interval,* in respect of *regulating raise services*, the Raise Usage for Regulation FCAS Requirement  $req \ (U^{raise}_{req})$  is determined as follows:

$$
RegPosDev_t^{req} = \sum_{m} \min(RegEn_m^{raise}, \max(0, Dev_{m,t}))
$$

$$
U_{req}^{raise} = \frac{RegPosDev_t^{req}}{TotReg_{req}^{raise}}
$$

where:

is the index of 4-second intervals within the *trading interval*;

*req* is the index of Regulation FCAS Requirements in the *trading interval*;

 $m$  is the index of *eligible units* that relate to Regulation FCAS Requirement  $req$  and are *enabled* to provide the *regulating raise service*;

 $Dev_{m,t}$  is the deviation of *eligible unit*  $m$  at 4-second interval  $t$ ;

 $RegEn<sub>m</sub><sup>raise</sup>$  is the amount of *enabled regulating raise service* for *eligible unit*  $m$  in *the trading interval*;

 $\mathit{RegPosDev}^{req}_t$  is the sum of all positive deviations of Relevant Eligible Units for Regulation FCAS Requirement req that were enabled to provide the regulating raise service at 4-second interval t, where the deviation of each *eligible unit* is capped to its *enabled* amount; and

 $\mathit{TotReg}_\mathit{req}^\mathit{raise}$  is the total amount of *enabled regulating raise service* that relates to Regulation FCAS Requirement req in the *trading interval*.

### <span id="page-22-2"></span>**8.2. Lower Usage**

Subject to sections [4.3](#page-9-0) and [8.3,](#page-23-0) for each *trading interval,* in respect of *regulating lower services*, the Lower Usage for Regulation FCAS Requirement  $req \ (U_{req}^{lower})$  is determined as follows:

$$
RegNegDev_t^{req} = \sum_{m} \min\left(RegEn_m^{lower}, -\min(0, Dev_{m,t})\right)
$$

$$
U_{req}^{lower} = \frac{RegNegDev_t^{req}}{TotReg_{req}^{lower}}
$$

where:

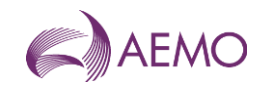

is the index of 4-second intervals within the *trading interval*;

*req* is the index of Regulation FCAS Requirements in the *trading interval*;

 $m$  is the index of *eligible units* that relate to Regulation FCAS Requirement  $req$  and are *enabled* to provide the *regulating lower service* in the *trading interval*;

 $Dev_{m,t}$  is the deviation of *eligible unit*  $m$  at 4-second interval  $t$ ;

 $RegEn_m^{lower}$  is the amount of *enabled regulating lower service* for *eligible unit* m in the *trading interval*;

 $\mathit{RegNegDev}^{req}_t$  is the sum of all negative deviations of Relevant Eligible Units for Regulation FCAS Requirement *req* that are *enabled* to provide the *regulating lower service* at 4-second interval t, where the deviation of each *eligible unit* is capped to its *enabled* amount; and

 $\mathit{TotReg}_{req}^{lower}$  is the total amount of *enabled regulating lower service* that relates to Regulation FCAS Requirement *reg* in the *trading interval*.

### <span id="page-23-0"></span>**8.3. Exceptions related to Usage**

- (a) Where AEMO is unable to calculate Usage, Usage will be zero.
- (b) AEMO may recalculate Usage in accordance with section [9.1.](#page-23-2)

## <span id="page-23-1"></span>**9. Bad Quality data**

### <span id="page-23-2"></span>**9.1. Impact of eligible unit with Bad Quality data**

If the proportion of Bad Quality data points that AEMO receives for a Relevant Eligible Unit with *appropriate metering* during a *trading interval* is significant<sup>5</sup> , AEMO will exclude the Relevant Eligible Unit from all calculations for that *trading interval* and then:

- (a) Set its Performance to NULL and calculate its DCFs under section 6.4;
- (b) recalculate the Residual Performance for all Regulation FCAS Requirements involving the Relevant Eligible Unit; and
- (c) recalculate RCR, U, and CFs for all Regulation FCAS Requirements involving the Relevant Eligible Unit.

### <span id="page-23-3"></span>**9.2. Impact of significant number of units with Bad Quality data**

If a significant proportion<sup>6</sup> of Relevant Eligible Units with *appropriate metering* in a *region* contain more than significant Bad Quality data points, AEMO will not calculate the CFs for the Regulation FCAS Requirements that include the region and will recover the Regulation FCAS costs using DCFs.

<sup>5</sup> As defined in AEMO's Frequency Contribution Factor Tuning Parameters and Input Sources document.

<sup>&</sup>lt;sup>6</sup> As defined in AEMO's Frequency Contribution Factor Tuning Parameters and Input Sources document.

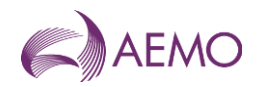

## <span id="page-24-0"></span>**10. Data provision**

## <span id="page-24-1"></span>**10.1. Data description and frequency**

To the extent reasonably practicable, AEMO will make data relating to the determination and application of CFs available as outlined in [Table 6.](#page-24-2) These are in addition to the data that will be provided by settlement reports.

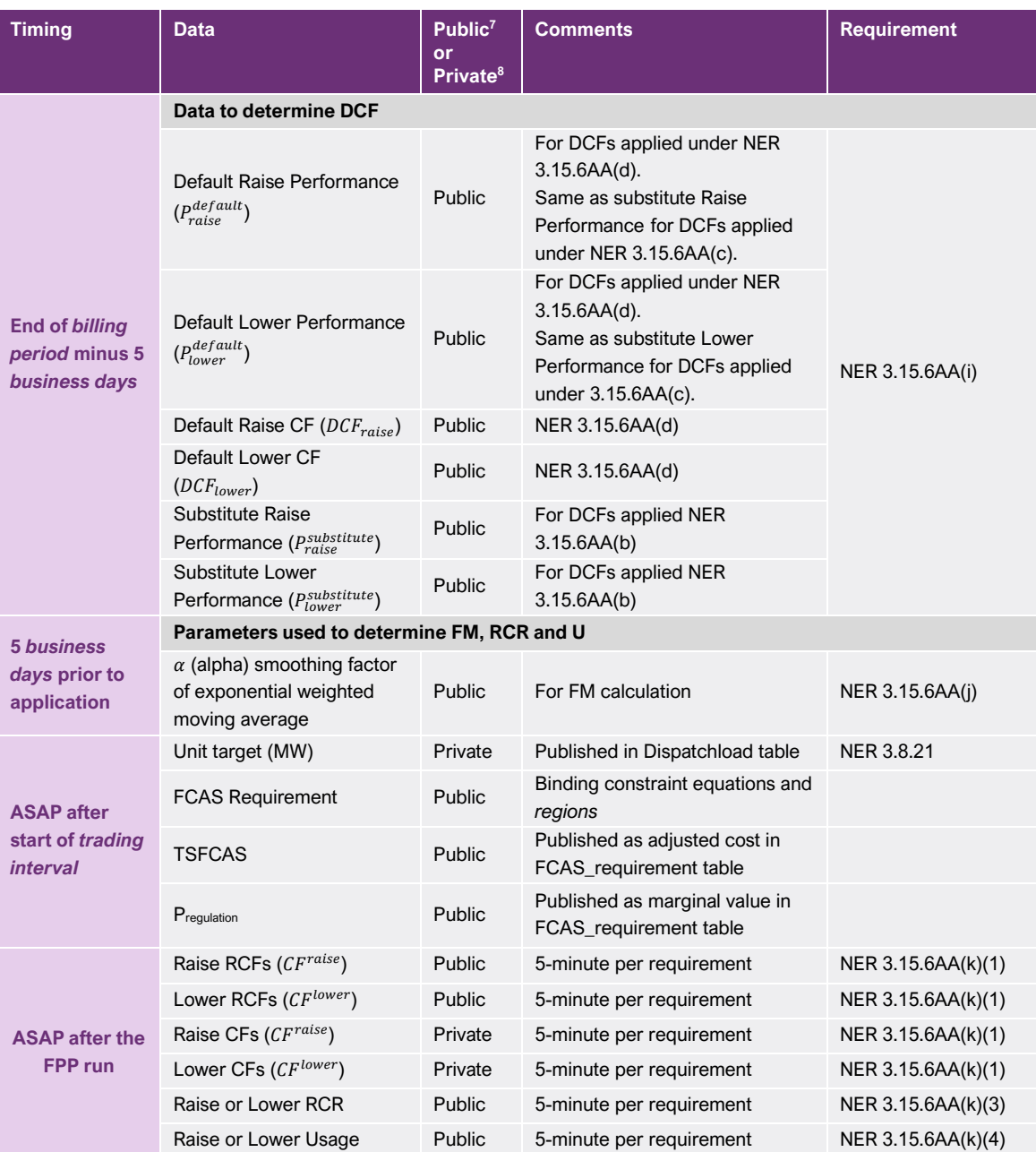

#### <span id="page-24-2"></span>**Table 6 Data provision**

<sup>7</sup> Public means that the data will be published on AEMO's website.

<sup>8</sup> Private means that notices will be issued confidentially to each affected *Registered Participant*.

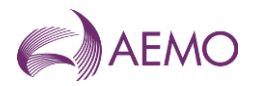

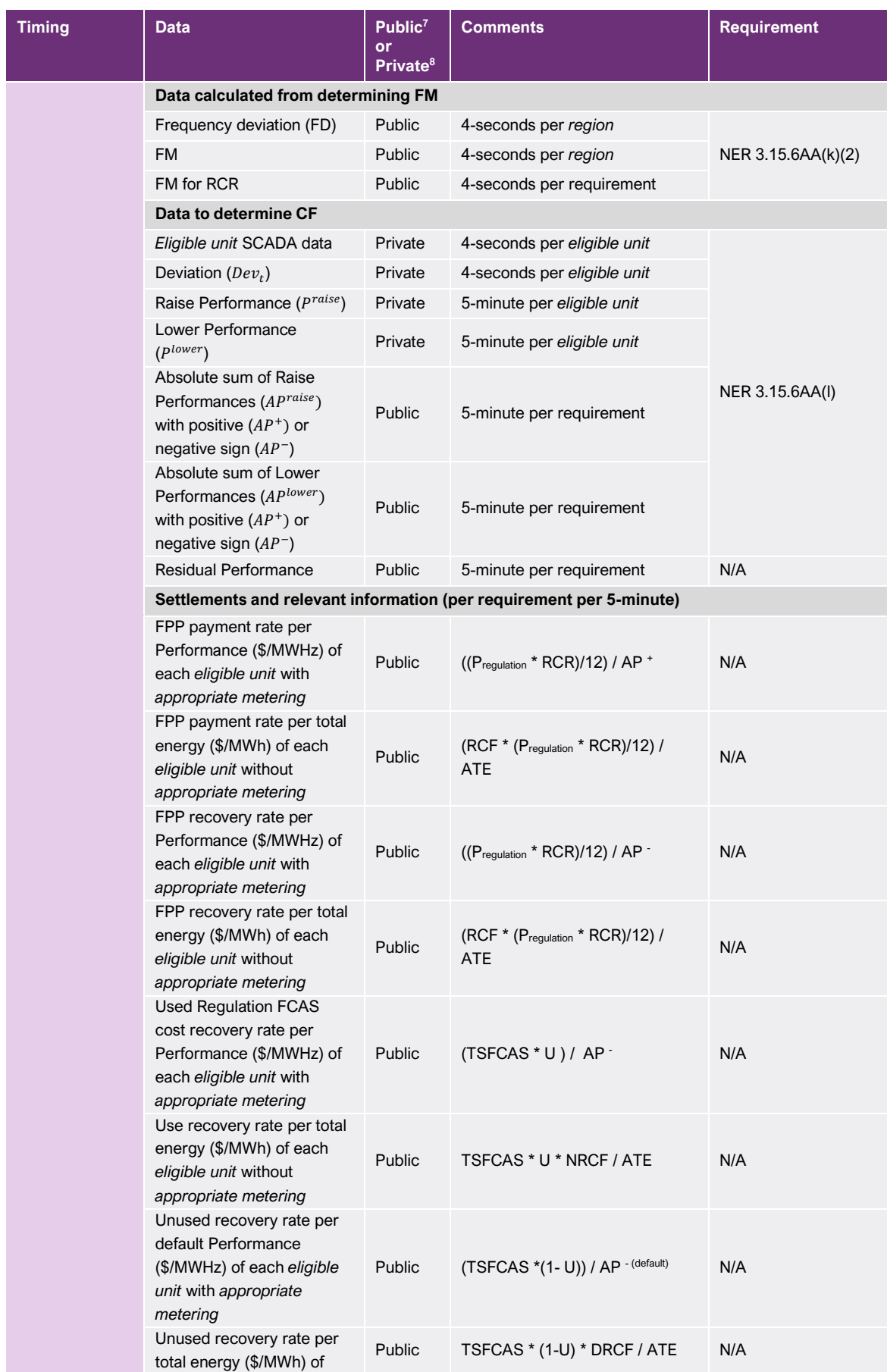

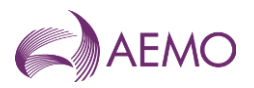

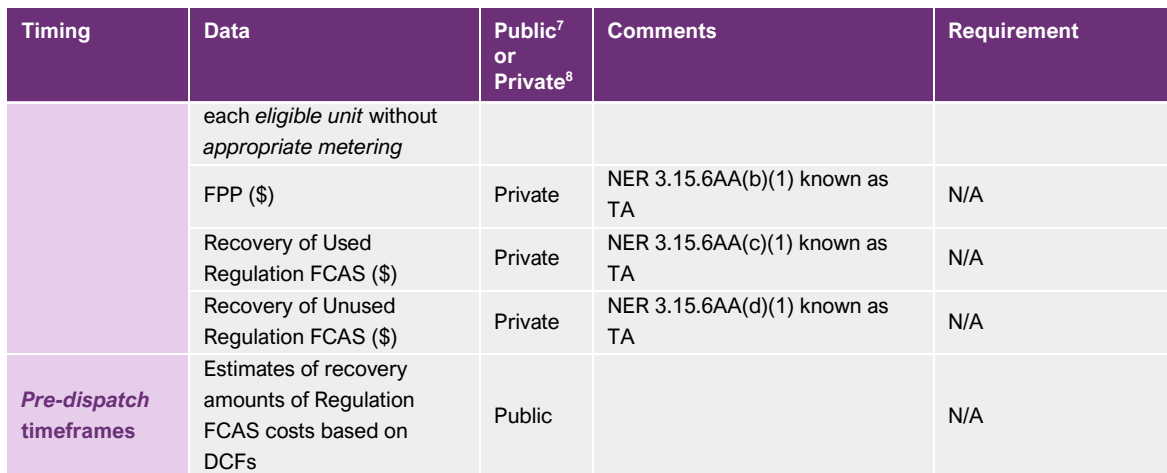

## <span id="page-26-0"></span>**10.2. Failure to calculate and publish CFs within the required timeframe**

NER 3.15.6AA(k) requires CFs to be *published* as soon as practicable after the relevant *trading interval*.

AEMO's systems are configured to retrieve relevant input data (as listed in sections [6.2.1](#page-13-1) to [6.2.4\)](#page-15-1) for the CF calculation for 30 minutes after the end of each *trading interval*. If AEMO's systems are unable to receive relevant data after that 30-minute period expires, the Performances of Relevant Eligible Units with *appropriate metering* and Residual will be NULL, all Regulation FCAS costs will be allocated to *eligible units* using DCFs, and no FPP will be due or paid.

When this occurs, AEMO will:

- issue a market notice; and
- inform affected *Registered Participants* via MMS Data Model that DCFs are being used for the relevant period.

If AEMO's inability to retrieve data applies only to specific *eligible units*, AEMO will only inform the affected *Registered Participants* via MMS Data Model.

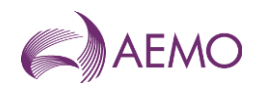

## <span id="page-27-0"></span>**Version release history**

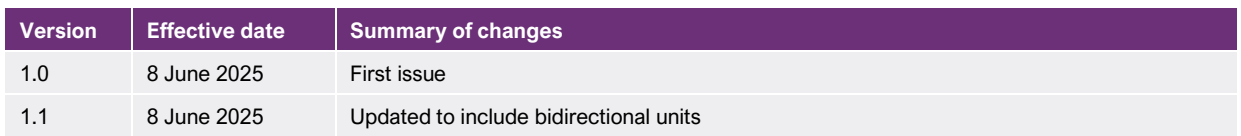